# Diaclone DIAplex

Human Th1 / Th2 / Inflammation

Instructions for use

For research use only

Fast Track Your Research…

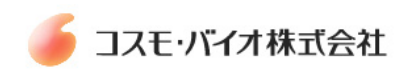

# **Table Of Contents**

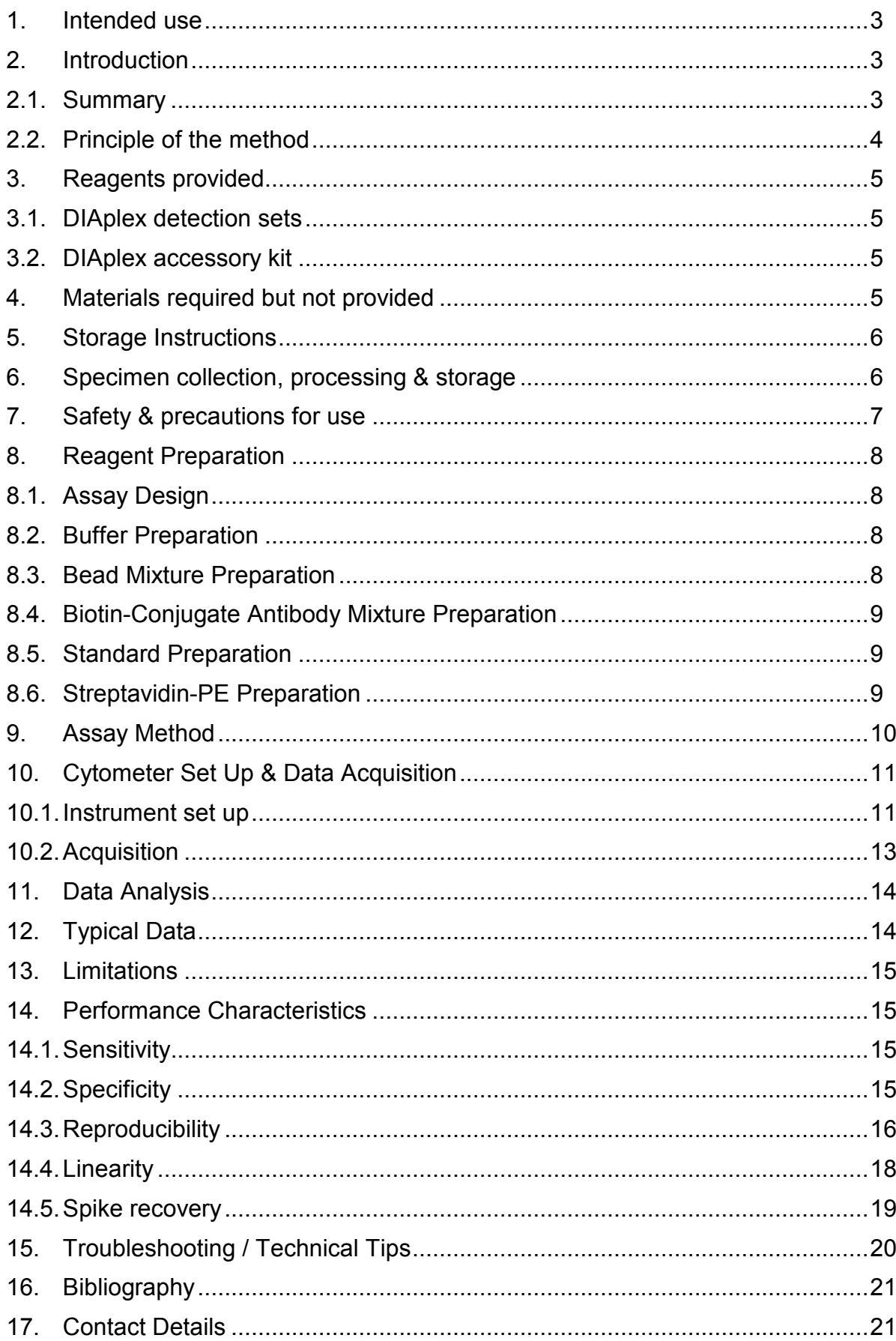

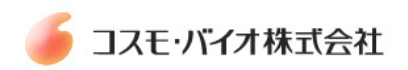

## **1. Intended use**

The DIAplex Human Th1 / Th2 / Inflammation Kit is a multiplexed fluorescent bead-based immunoassay for the quantification of multiple human cytokines (IFN- $\gamma$ , TNF- $\alpha$ , IL-1 $\beta$ , IL-2, IL-4, IL-6, IL-8, IL-10, IL-12p70 and IL-17A) in plasma, serum and culture supernatants by Flow Cytometry.

#### **This kit has been configured for research use only and is not to be used in diagnostic procedures.**

## **2. Introduction**

#### **2.1. Summary**

Different populations of CD4+ T-Cells secrete differing patterns of cytokines that can lead to differing immune responses. The T Helper Type-1 (Th1) or Type-2 (Th2) cell cytokines can direct an antigenic response towards either a cell mediated or a humoral immune response respectively. The Th1 and Th2 cytokines cross regulate each other providing a mechanism for regulation of immune responses. A new subset of T helper cells that predominantly produce IL-17 (Th17 cells) are believed to be the major cell type involved in the induction of various pro-inflammatory cytokines.

DIAplex is a sensitive multiplex fluorescent bead-based immunoassay for the simultaneous quantification of multiple analytes from a single sample by Flow Cytometry. Utilising bead populations with distinct fluorescence intensities and unique antibody specificities DIAplex Human Th1 / Th2 / Inflammation kits can accurately measure multiple T helper cytokines in a single sample with a significantly reduced assay time and sample volume requirement compared to traditional ELISA techniques. Providing accurate, cost effective and time saving cytokine quantification from a reduced sample volume.

#### **Flexible by design**

Any number of the following cytokines can be tested depending on your panel of choice : IFN-γ, TNF-α, IL-1β, IL-2, IL-4, IL-6, IL-8, IL-10, IL-12p70 and IL-17A

**DIAplex Complete** provides multiplex assay sets which are preconfigured for the detection of a panel of analytes for investigation of a specific scientific area. An individual experiment can provide measurements of several analytes from a single sample.

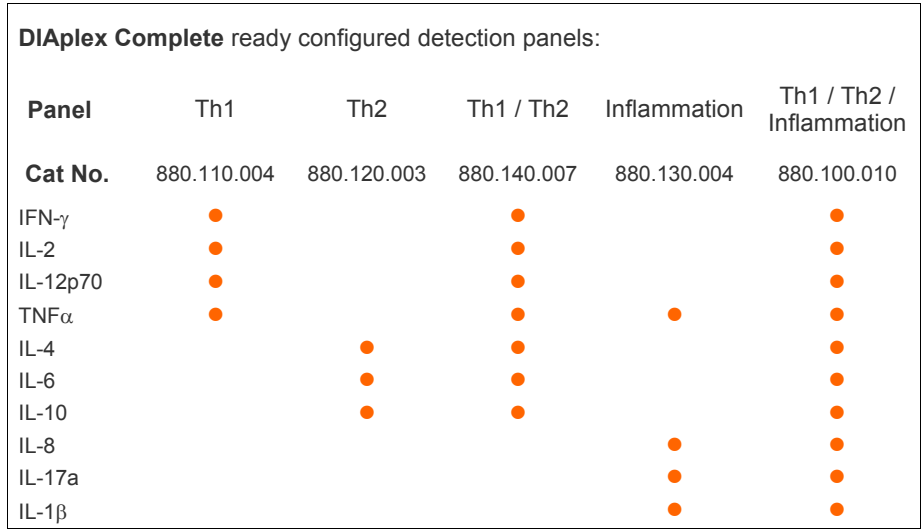

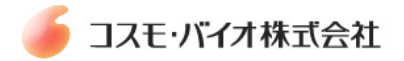

**DIAplex Design** combines the benefits of multiplexing with the ability to design your own analyte detection panel. The assays have been designed for use individually (simplex) or combined to create any size flex system. Each combination is supplied with a DIAplex accessory kit.

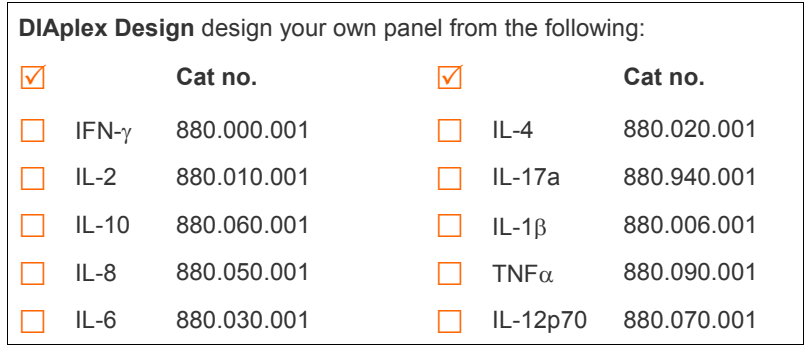

#### **2.2. Principle of the method**

1. Antibodies highly specific to the analytes to be detected are coupled to fluorescently labelled detection beads. Each bead is analogous to an individually coated well in an ELISA providing a capture surface for a specific analyte.

2. One (simplex) or more (multiplex) populations of the beads are combined in suspension with the sample or standard under test. Any analytes present in the sample will bind to the specific antibodies linked to the fluorescent beads.

3. A biotin-conjugated antibody mixture is then added which binds to any analytes captured by the first antibodies.

4. Streptavidin-Phycoerythrin (PE) is added, which binds to the biotin conjugates and emits a yellow fluorescent signal.

5. The unique size and fluroescent signature of each bead is differentiated by flow cytometry.

6. Following sample data acquisition using a flow cytometer, analyte concentration in the test sample is calculated simply by using the DIAplex analysis software provided.

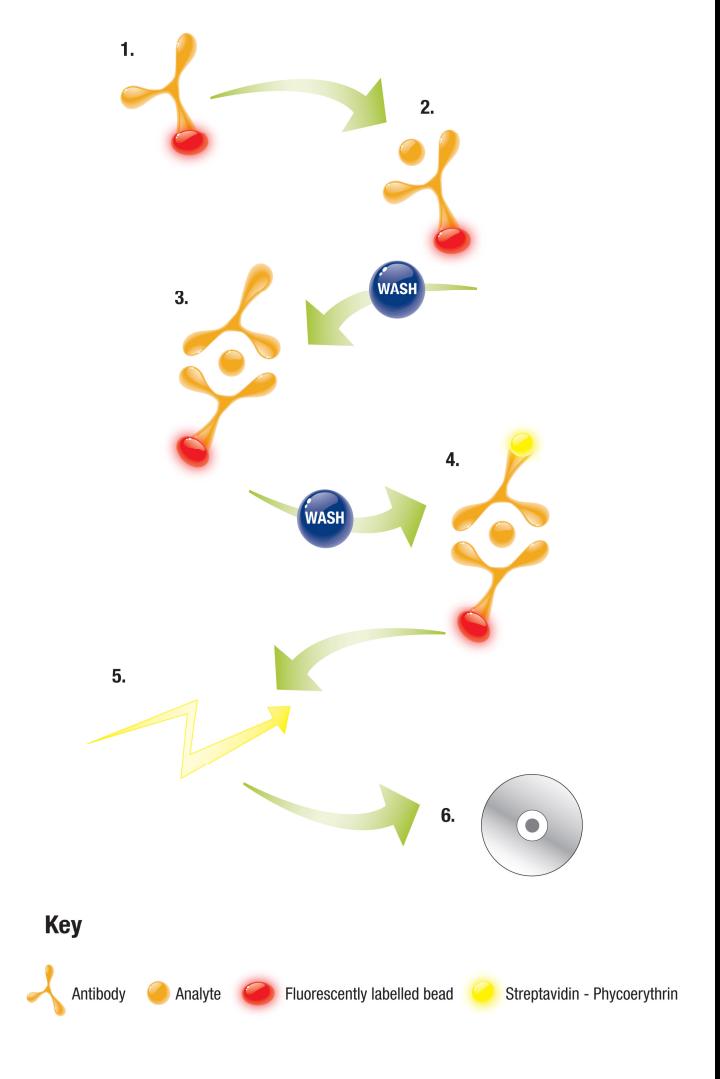

Sufficient reagents are supplied to be able to perform 96 tests for each of the chosen antibody specificities (including standard curves).

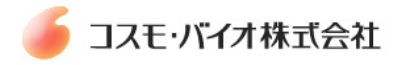

# **3. Reagents provided**

#### **3.1. DIAplex detection sets**

The exact DIAplex detection sets supplied will depend on the 'DIAplex Design' or 'DIAplex Complete' set ordered but will comprise one or more of the following antibody specificities:

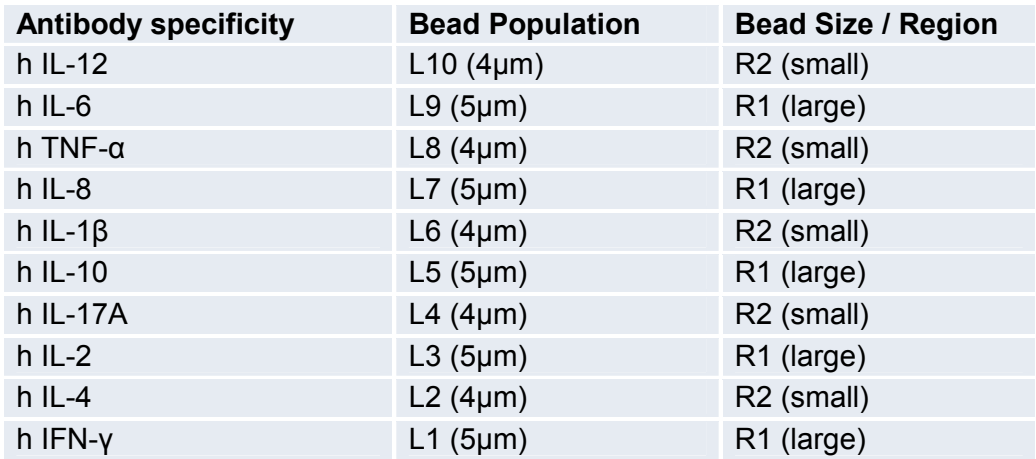

Each detection set contains the following specific for each antibody specificity:

- 1 vial (300 µl) Fluorescent Beads coated with specific Antibody
- 2 vials lyophilized Standard
- $\bullet$  1 vial (150 µl each) Biotin-Conjugate

#### **3.2. DIAplex accessory kit**

Each 'DIAplex Design' or 'DIAplex Complete' set is supplied with an accessory kit containing the following:

- 1 bottle Assay Buffer 10X (5 ml)
- 1 bottle Wash Buffer 10X (5 ml)
- 1 bottle PBS 10X (5 ml)
- 1 vial Streptavidin-PE

## **4. Materials required but not provided**

- A Flow Cytometer equipped with a laser (488 nm or 532 nm) capable of detecting and distinguishing fluorescence emissions at 575nm and far red (695-690 nm)
- 96 well V bottomed microtitre plates or appropriate tubes
- Centrifuge
- Sample acquisition tubes for a Flow Cytometer
- Aluminium foil
- 5 ml and 10 ml graduated pipettes
- 100 ul to 1,000 ul adjustable single channel micropipettes with disposable tips
- $\bullet$  40 µl to 200 µl adjustable single channel micropipettes with disposable tips
- 5 µl to 40 µl adjustable single channel micropipettes with disposable tips
- Beakers, flask's, measuring cylinders necessary for preparation of reagents
- Distilled water
- Vortex mixer
- Microplate shaker, tubes
- DIAplex Pro 1.0 Software complimentary and can be ordered from Diaclone or downloaded from www.genprobe.com

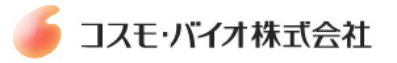

# **5. Storage Instructions**

Store all components of this kit between 2°C and 8°C. The expiry date of the kit components can only be guaranteed if the components are stored properly, and if, in case of repeated use of one component, the reagent is not contaminated by previous handling.

#### **Diluted Assay Buffer, Wash Buffer and PBS**

Once diluted the buffers can be stored in a sealed container for up to 1 month at 4°C. The buffer should be filtered before use.

#### **Bead Mixture**

Once the bead mixture has been prepared it should be stored protected from light at 4°C for no longer than 2 hours before use.

#### **Standards**

Once reconstituted a standard vial and standard dilutions should be used and then discarded immediately.

#### **Biotin-Conjugate**

Once the biotin-conjugate mixture has been prepared it should be stored at 4°C for no longer than 2 hours before use.

#### **Streptavidin- PE**

The Steptavidin-PE should be prepared just before use, protected from light and discarded it after use.

#### **Sample Storage**

Samples should be analysed on the Flow Cytometer on the same day of preparation.

## **6. Specimen collection, processing & storage**

Cell culture supernatant, Serum and Plasma have been validated for use with this assay. Other biological samples may also be suitable for use with the assay kit.

**Cell culture supernatants**: Remove particulates and aggregates by spinning at approximately 1000 x g for  $10 \text{ min}$ 

**Serum:** Use pyrogen/endotoxin free collecting tubes. Serum should be removed rapidly and carefully from the red cells after clotting. Following clotting, centrifuge at approximately 1000 x g for 10 min and remove serum.

**Plasma:** EDTA, citrate and heparin plasma can be assayed. Spin samples at 1000 x g for 30 min to remove particulates. Harvest plasma.

**Storage**: If not analyzed shortly after collection, samples should be aliquoted (250-500µl) to avoid repeated freeze-thaw cycles and stored frozen at –70°C. Avoid multiple freeze-thaw cycles of frozen specimens.

**Recommendation:** Do not thaw by heating at 37°C or 56°C. Thaw at room temperature and make sure that sample is completely thawed and homogeneous before use. When possible avoid use of badly haemolysed or lipemic sera. If large amounts of particles are present these should be removed prior to use by centrifugation or filtration.

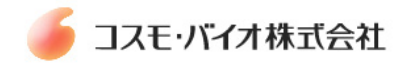

# **7. Safety & precautions for use**

- Reagents are intended for in vitro use and are not for use in diagnostic or therapeutic procedures.
- All chemicals in this kit should be considered as potentially hazardous. We therefore recommend that this product is handled only by persons who have been trained in laboratory techniques and that it is used in accordance with the principles of good laboratory practice.
- Do not mix or substitute reagents with those from other lots or other sources.
- Do not use kit reagents beyond expiration date on label.
- Do not expose kit reagents to strong light during storage or incubation.
- Do not pipette by mouth.
- Do not eat or smoke in areas where kit reagents or samples are handled.
- Avoid contact of skin or mucous membranes with kit reagents or specimens.
- Rubber or disposable latex gloves should be worn while handling kit reagents or specimens.
- Thoroughly mix the reagents and samples before use by agitation or swirling.
- Reagents containing preservative may be toxic if ingested.
- Avoid contact of substrate solutions with oxidizing agents and metal.
- When pipetting reagents, maintain a consistent order of addition from well-to-well. This will ensure equal incubation times.
- Respect incubation times described in the assay procedure.
- Avoid splashing or generation of aerosols.
- In order to avoid microbial contamination or cross-contamination of reagents or specimens which may invalidate the test use disposable pipette tips and/or pipettes.
- Use clean, dedicated reagent trays for dispensing the reagents.
- Exposure to acids will inactivate the conjugate.
- Glass-distilled water or deionized water must be used for reagent preparation.
- Substrate solutions must be at room temperature prior to use.

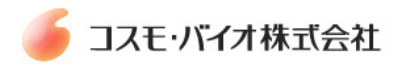

# **8. Reagent Preparation**

#### **8.1. Assay Design**

Decide how many samples are to be tested and for what number of analytes.

We recommend that for each DIAplex assay the full set of standards and a zero are run in duplicate, with one additional 5000 pg/mL standard and one additional zero test prepared for Flow cytometer set up.

For example, for the analysis of 10 samples (in duplicate) the following number of tests is required:

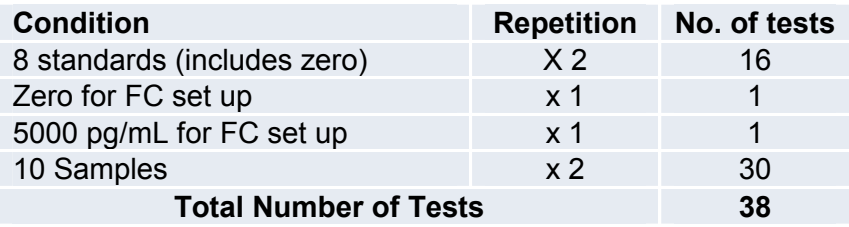

**Note:** Bring the required DIAplex detection sets and all the DIAplex accessory reagents to room temperature before use

#### **8.2. Buffer Preparation**

- Mix (by inversion) the contents of the bottle labelled Assay Buffer (10X).
- Add contents (5.0 ml) **Assay Buffer (10X)** to 45 ml distilled water and mix gently to avoid foaming. Store at  $2^{\circ}$  to  $8^{\circ}$ C and filter before use (0.2 $\mu$ m).
- Mix (by inversion) the contents of the bottle labelled Wash Buffer (10X).
- Add contents (5.0 ml) **Wash Buffer (10X)** to 45 ml distilled water and mix gently to avoid foaming. Store at 2° to 8°C and filter before use (0.2µm).
- Mix (by inversion) the contents of the bottle labelled PBS (10X).
- Add contents (5.0 ml) **PBS (10X)** to 45 ml distilled water and mix. Store at 2° to 8°C and filter before use (0.2µm).

#### **8.3. Bead Mixture Preparation**

- Calculate the final volume of the Bead Mixture required: **Final volume = total number of tests**  $x$  **25** $\mu$ **l**
- Round up the volume required for pipetting reservoir: **e.g. for 38 tests: final volume =**  $38 \times 25$  $\mu$  **=**  $950$  $\mu$ **, round up to final volume =**  $1000\mu$
- Vortex each individual Bead vial.
- Pipette 1/10 of the final volume required of each bead suspension into a vial labelled "Bead Mix" **e.g. for a final required volume of 1000µl, add 100µl of each vial of beads.**
- Fill up to the final volume with Assay Buffer if needed (If all ten analytes are to be detected no addition of assay buffer is required).

**Note:** - Vortex "Bead Mix" before use

- Protect bead mixture from light

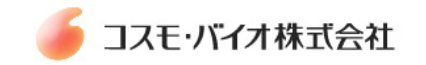

### **8.4. Biotin-Conjugate Antibody Mixture Preparation**

- Calculate the final volume of the Biotin-Conjugate Mixture required: **Final volume required = total number of tests x 25<sup>ul</sup>**
- Round up the volume required for pipetting reservoir: **e.g. for 38 tests: final volume =**  $38 \times 25$  $\mu$  **=**  $950$  $\mu$ **, round up to final volume =**  $1000\mu$
- Pipette 1/20 of the final volume of each Biotin-Conjugate into a vial labelled "Biotin-Conjugate Mixure". e.g. for a final required volume of 1000 $\mu$ l, add 50 $\mu$ l of each biotin conjugate.
- Fill up to the final volume with Assay Buffer

#### **8.5. Standard Preparation**

Reconstitute each of the required standard vials with the volume indicated on the vial. Standards must be prepared immediately prior to use.

- Resuspend each individual standard vial.
- Add 35µl of each required standard to a vial labelled standard 1 (S1)
- Fill up to a final volume of 350ul with Assay Buffer (If all ten standards were added no addition of assay buffer is required).
- S1 provides the top concentration of 5000 pg/ml of the analytes under test

#### **Perform 1:1 serial dilutions to achieve standard concentrations of 5000 to 78 pg/ml:**

- Add 150µl Assay Buffer to 7 tubes labelled S2 to S7 and Zero
- Transfer 150µl of S1 to tube S2, mix the contents of tube S2 and transfer 150µl to tube S3 and so on down to tube S7.

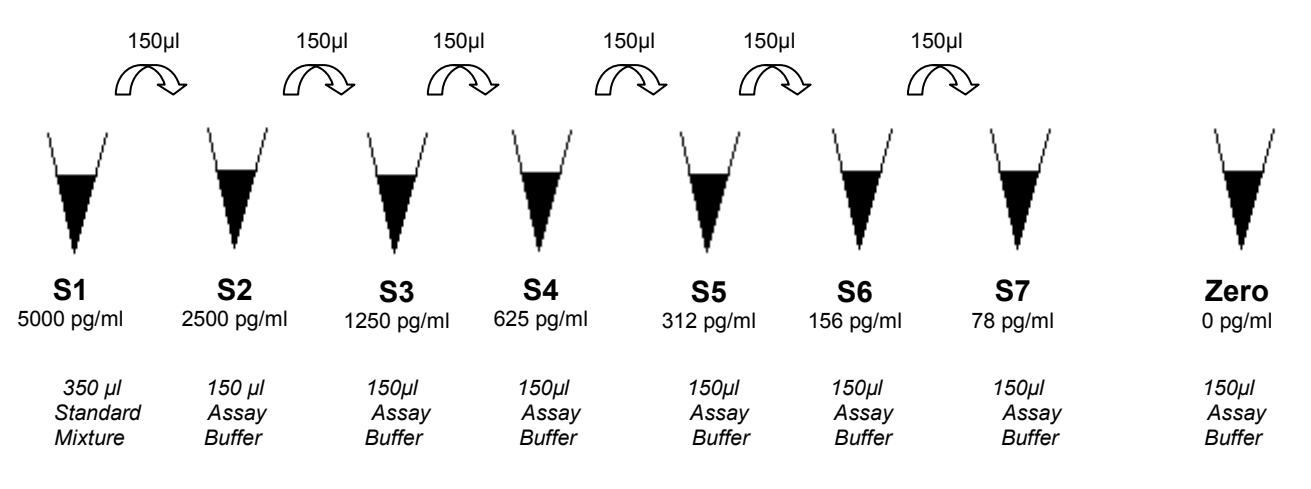

S1: 35µl of each reconstituted standard, fill up to the final volume of 350µl with Assay Buffer S2:S7: 1:1 serial dilutons into assay buffer from S1 Zero: Assay buffer only

#### **8.6. Streptavidin-PE Preparation**

Prepare Streptavidin-PE just before use (see section 9.0.)

- Calculate the final volume of the Streptavidin-PE required: **Final volume required = total number of tests x 50** $\mu$ **l**
- Round up the volume required for pipetting reservoir:  $e.g.$  for 38 tests: final volume = 38 x 50  $\mu$ I = 1900  $\mu$ I, round up to final volume = 2500 $\mu$ I
- Dilute the Streptavidin-PE concentrate supplied 1/1000 in Assay Buffer to achieve the required volume. **e.g. for 2500 =l of Streptavidin-PE dilute 2.5 =l into 2500 =l assay buffer**

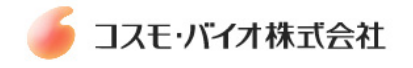

# **9. Assay Method**

In the case of microplate incubations create a plate map to identify the microwell position of all the required tests. Alternatively in the case of individual incubation tubes appropriately label the required number of tubes. Be sure to include the required number of Standards and Zeros, ensuring additional Zero and S1 tubes for Analysis set up are included (see section 8.1.).

#### **Prepare all reagents as detailed in Section 8.0.**

The Beads and all incubation steps should be performed protected from light.

It is important to perform assay additions in the order outlined below.

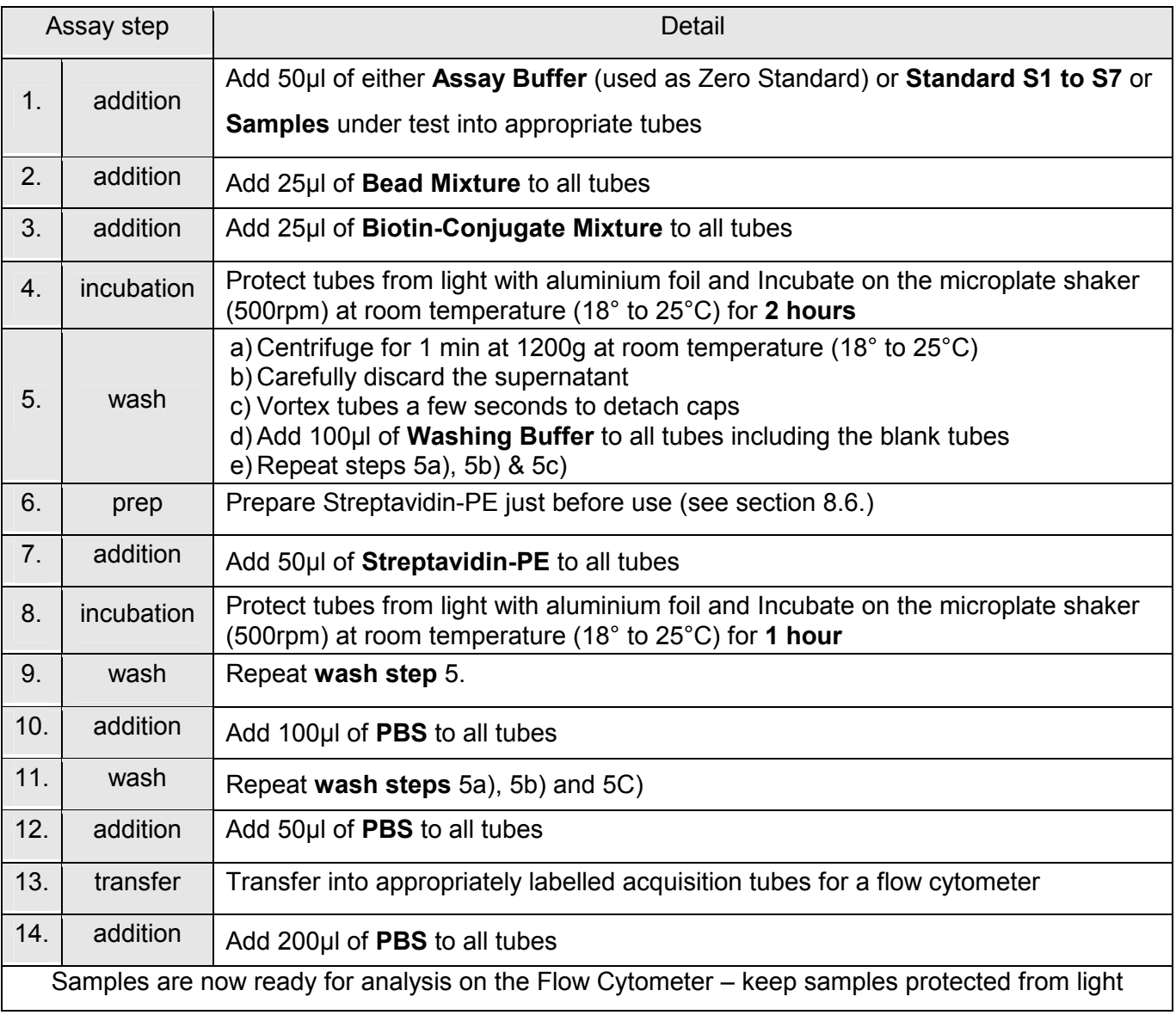

Before analysing samples on the Flow Cytometer adjust the Cytometer set up (refer to Cytometer Setup in Section 10).

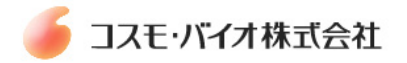

# **10. Cytometer Set Up & Data Acquisition**

### **10.1. Instrument set up**

Ensure additional Zero and S1 tubes are available to enable Cytometer setup (See Section 8.1).

These tubes are used for the following

- Adjusting FSC & SSC parameters
- Creating regions for the two bead populations (R1 & R2)
- Defining the number of events counted
- Ensuring bead population of S1 is visible on the screen

With every new experiment before starting sample acquisition adjust Cytometer parameters in SETUP mode.

- Perform instrument start up following the manufacturers instructions
- Perform a flow check as per the manufacturers instructions
- Create a new protocol
- Create a Dot Plot window with FSC (Forward Scatter) on X-axis and SSC (Side Scatter) on Y-axis. Set FCS to Log mode and SSC to Linear mode (Figure 1).
- Create a second and a third Dot Plot windows with FL-2 (Yellow) on X-axis and FL-3 (Red) on Y-axis on BD FacsCalibur.
- Set FL-2 and FL-3 to Log mode (Figure 2.)

Note: FL Channel number for the specific wavelength range will vary depend on the instrument used

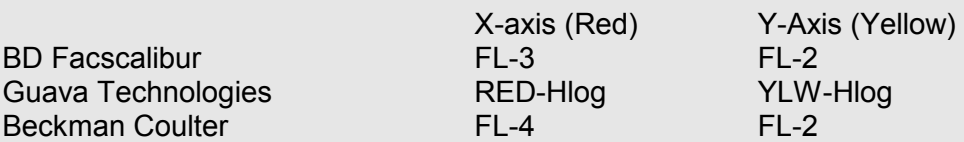

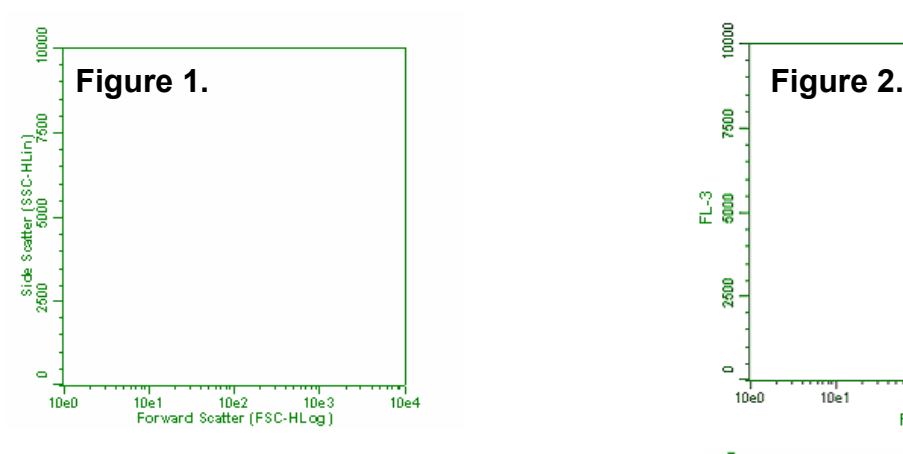

- Adjust the parameters of FSC and SSC to obtain two distinct populations of beads in the **Zero set up tube**
- Create regions R1 for the large bead population and R2 for the small bead population. Both bead populations should be visible in these regions (refer to Figure 3.).

We recommend to pause and restart acquisition frequently until obtaining results as shown in figure 3.

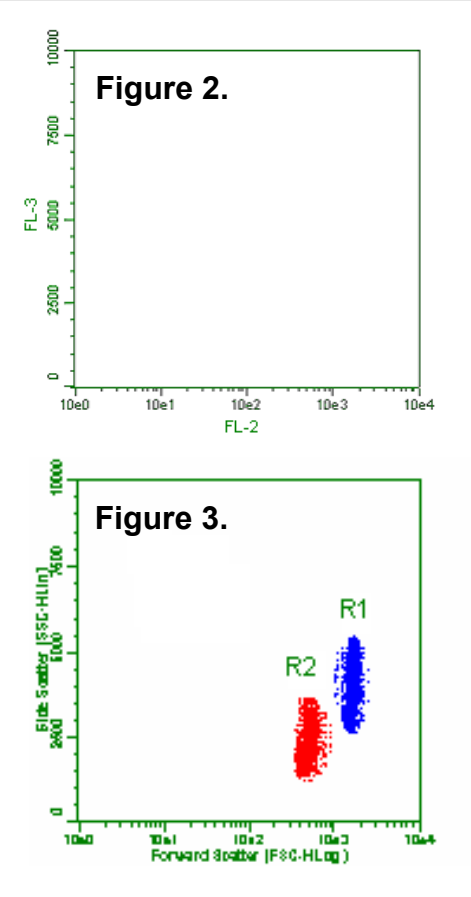

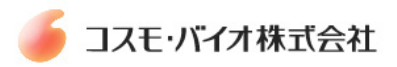

- Select gate R1 for the large bead population in the first FL-2/FL-3 Dot plot (Figure 4.)
- Select gate R2 for the small bead population in the first FL-2/FL-3 Dot plot (Figure 5.)

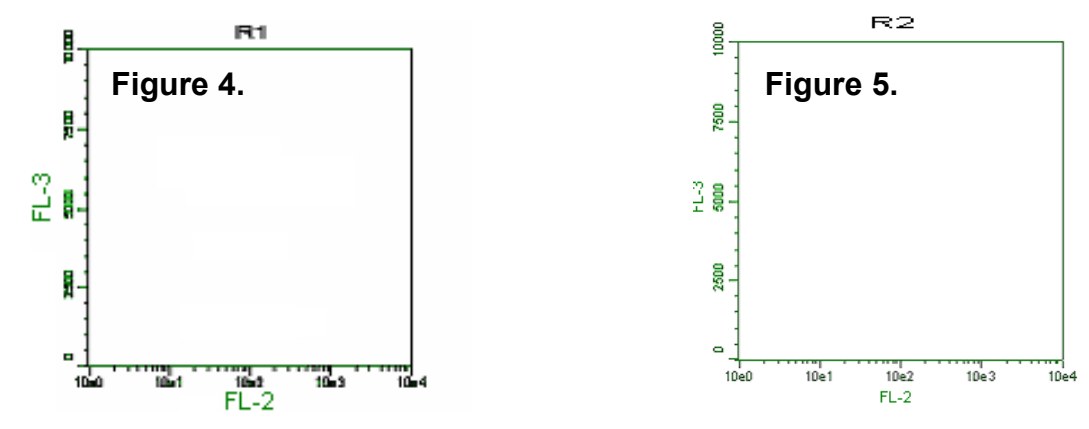

• Create windows for each bead population M1 – M5 (Figure 6 & Figure 7.)

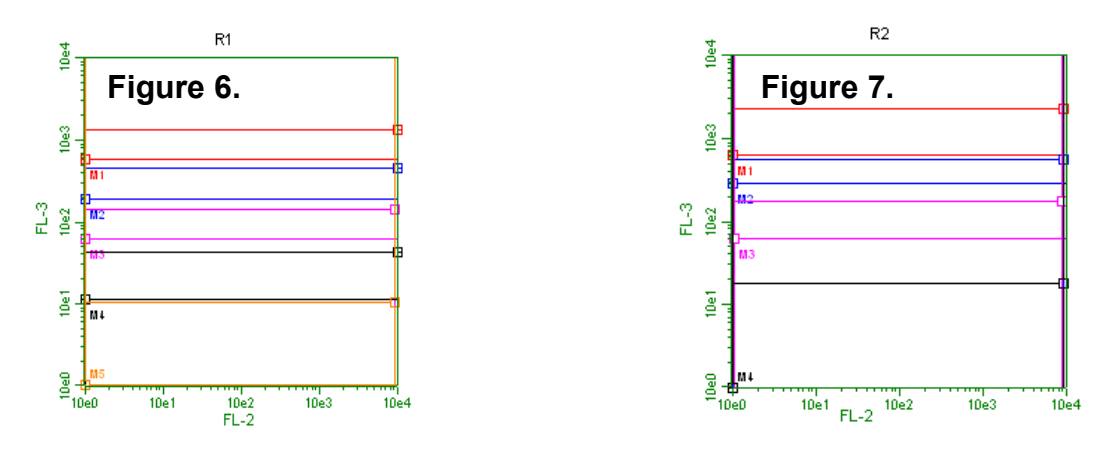

- Before starting the acquisition of standard and samples, adjust setting using the **S1 set up tube**
- Adjust the parameters of FL-2 until obtaining the Bead population with the highest PE (FL-2) signal on the right hand axis (Figure 8. & Figure 9.). It is important to place the bead populations at the very right margin of the acquisition plot to opimise the distribution of standard concentrations across the FL-2 scale.
- Adjust (increase if tailing up or decrease if tailing down) the compensation setting for FL-3 %FL-2 if the bead populations are not in a horizontal position.

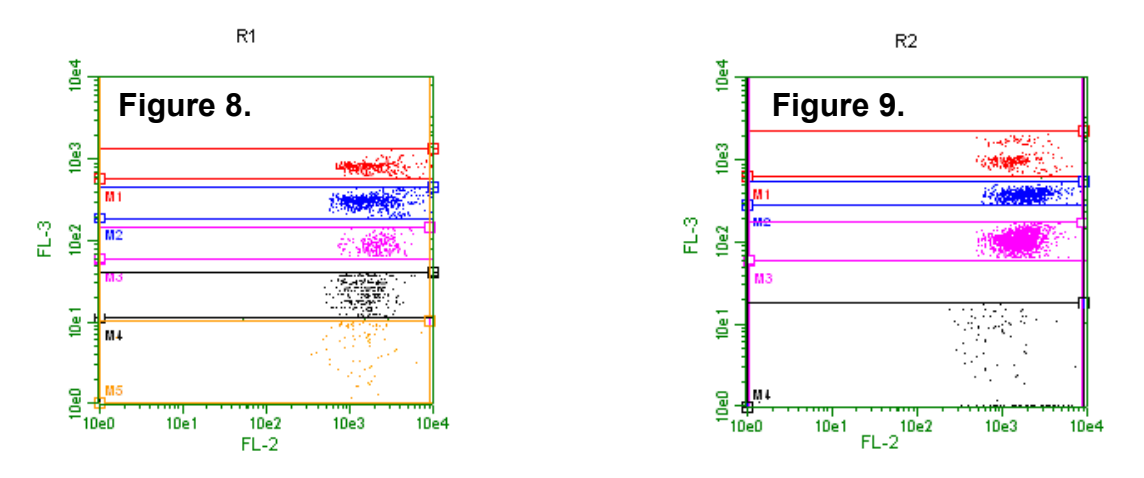

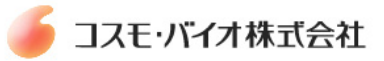

Example final setup settings are given below.

Note: the setup sequence described in Section 10.1 should be performed for each new experiment.

#### **BD Facscalibur**

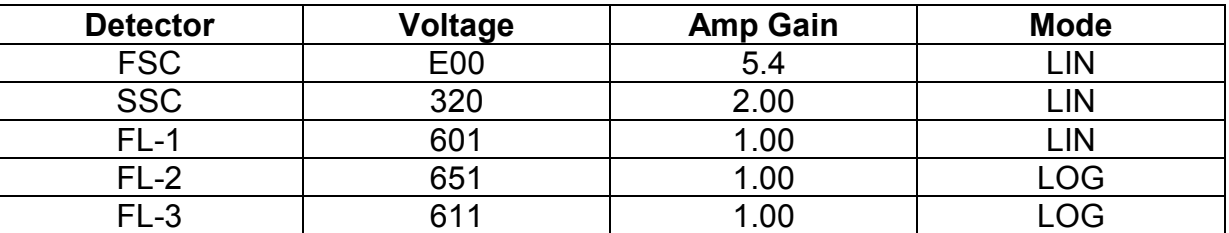

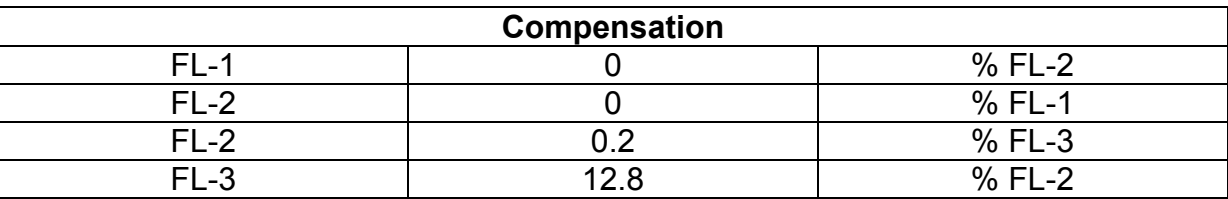

#### **Guava Technologies Easy Cyte Plus**

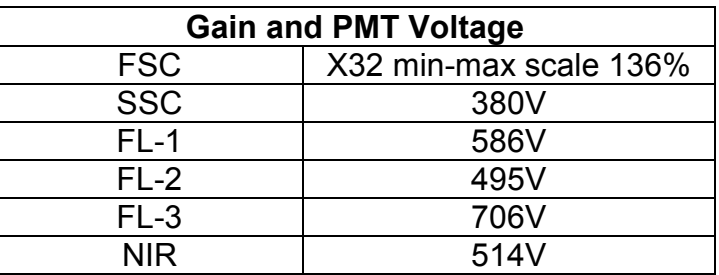

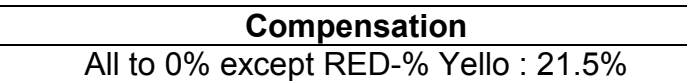

After all settings and compensation has been optimised switch to acquisition mode and start measuring Standards and Samples.

#### **10.2. Acquisition**

We highly recommend adjusting the setting with an additional Standard 1 and blank tubes before starting the acquisition of standard and samples.

- Switch from SETUP Mode to ACQUISITION Mode
- Ensure previously optimised settings are retrieved
- Define the number of events so that approximately 300 events per analyte are measured e.g. if all 10 analytes are being measured count 1500 events of gated population R1 (300 events x 5 analytes)
- Set number of events to be collected to 'all events'
- Begin analysing the test samples in the following order:
	- 1. Negative control tube (zero)
	- 2. Standards  $(S1 S7)$
	- 3. Samples (unknowns)

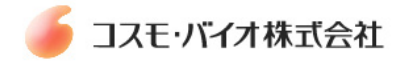

# **11. Data Analysis**

#### **For analysis of data please refer to the DIAplex Pro Software instructions**

DIAplex Pro Software and instructions - complimentary and can be ordered from Diaclone or downloaded from www.genprobe.com

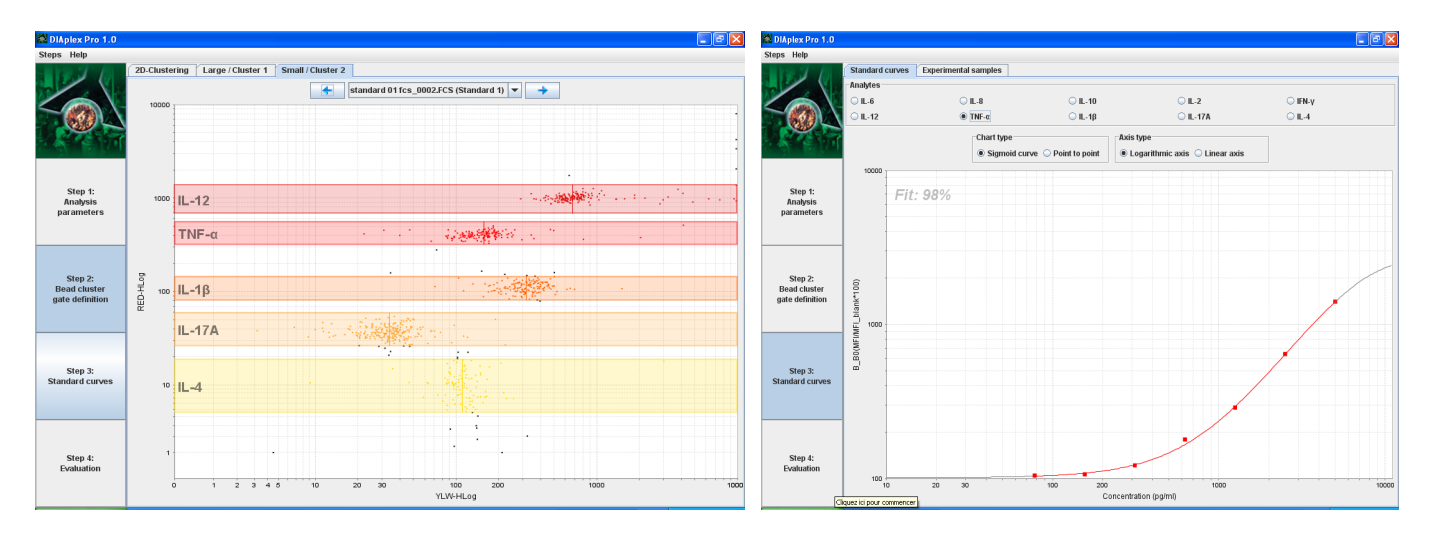

# **12. Typical Data**

Representative standard curves for each analyte are shown below. These curves should not be used to derive test results. A standard curve must be run for each group of samples assayed.

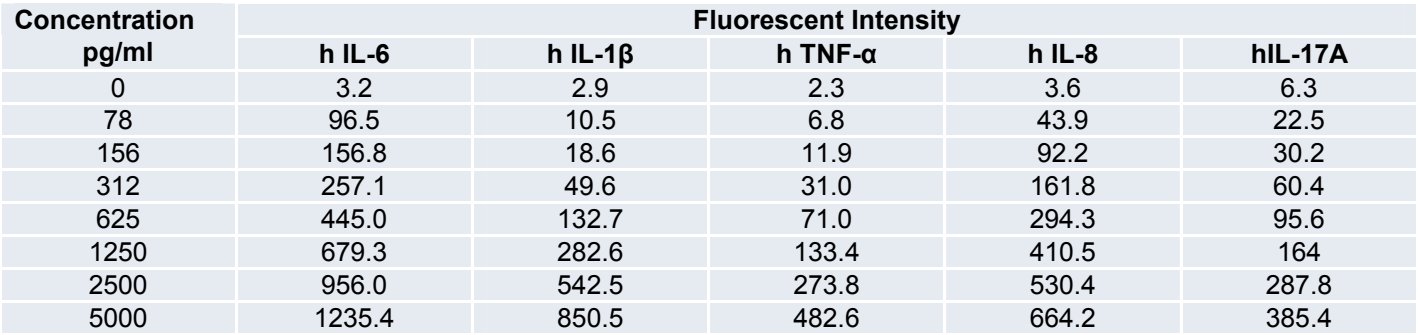

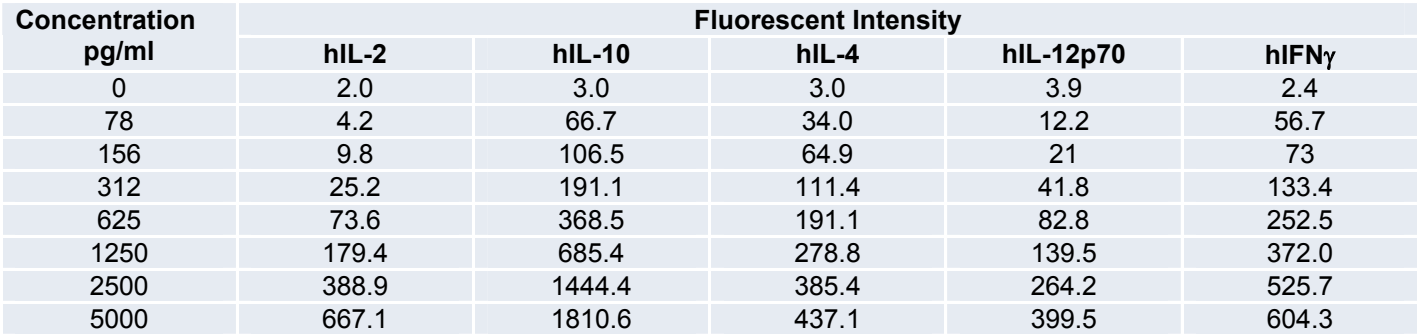

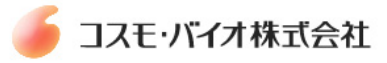

# **13. Limitations**

The statistically determined Limit of Detection (LOD) of the DIAplex Human Th1 / Th2 / Inflammation kit has been found to be comparable with conventional Diaclone ELISA for the analytes under test. The actual LOD of an analyte in a given experiment may vary slightly due to the complexity and kinetics of multipleanalyte analysis (See section 14.1).

Quantitative results or protein levels for the same sample run in the DIAplex Human Th1 / Th2 / Inflammation kit and in Diaclone ELISA assays may differ. Possible differences in quantification can be investigated by performing spike recover experiments (See Section 14.5).

A standard curve must be run for each group of samples assayed as exact conditions may vary from assay to assay.

# **14. Performance Characteristics**

The DIAplex Human Th1 / Th2 / Inflammation kit has been rigorously tested for the following parameters: Sensitivity, Specificity, Reproducibility, Linearity and Spike recovery.

#### **14.1. Sensitivity**

The theoretical limit of detection (LOD) of each analyte was statistically determined by extrapolation of the mean fluorescent of the Zero (average fluorescence of a minimum of 30 Zero's in one session) + 2 times the standard deviation of the fluorescence results.

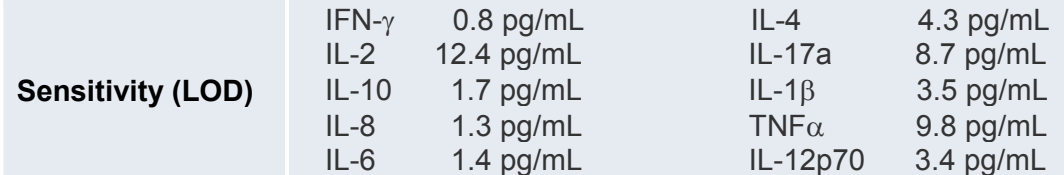

#### **14.2. Specificity**

Testing of each analyte individually, found no cross reactivity with the other analytes in the DIAplex range.

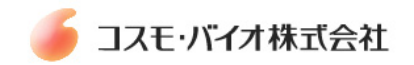

## **14.3. Reproducibility**

### **Intra-assay**

The within assay reproducibility was evaluated by measuring analyte concentration in 6 replicates of 2 differing recombinant protein spiked pooled human serum samples. Mean CV = **5.8%**

The data below shows the mean intra-assay coefficient of variation for each analyte.

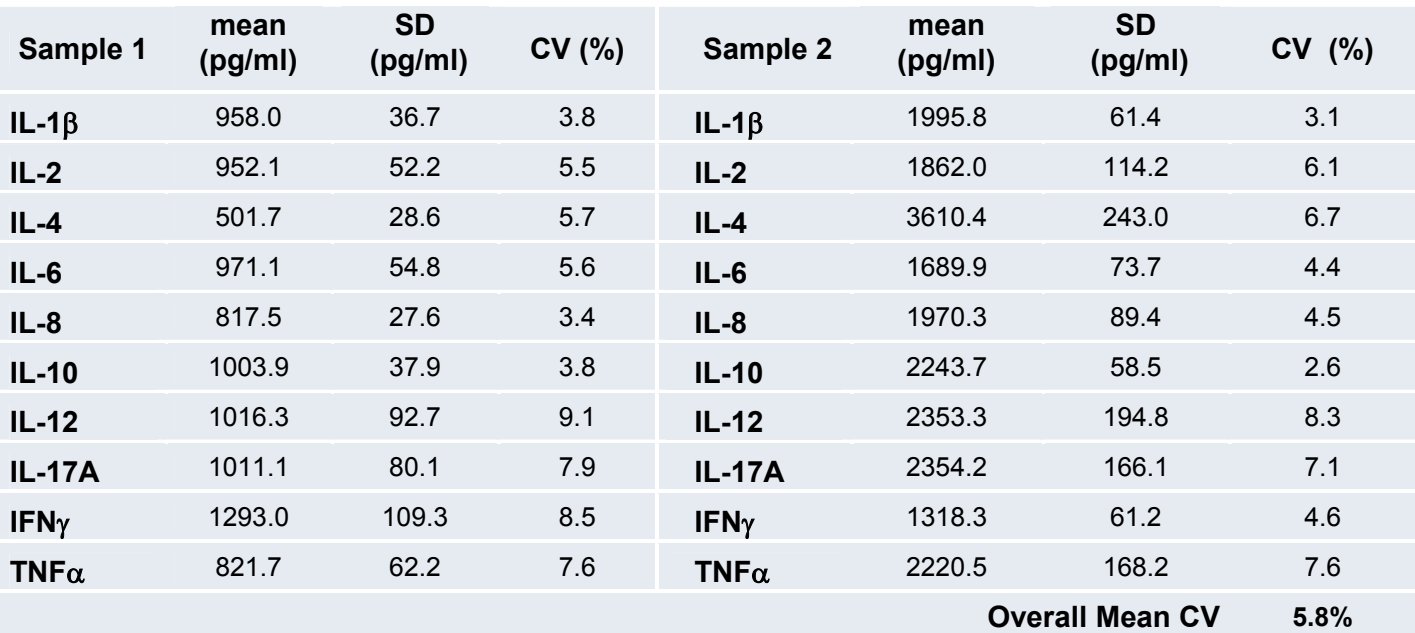

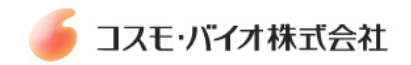

#### **Inter-assay**

The assay to assay reproducibility was evaluated in 3 independent experiments by measuring analyte concentration in 6 replicates of 2 differing samples. Mean CV = **5.7%**

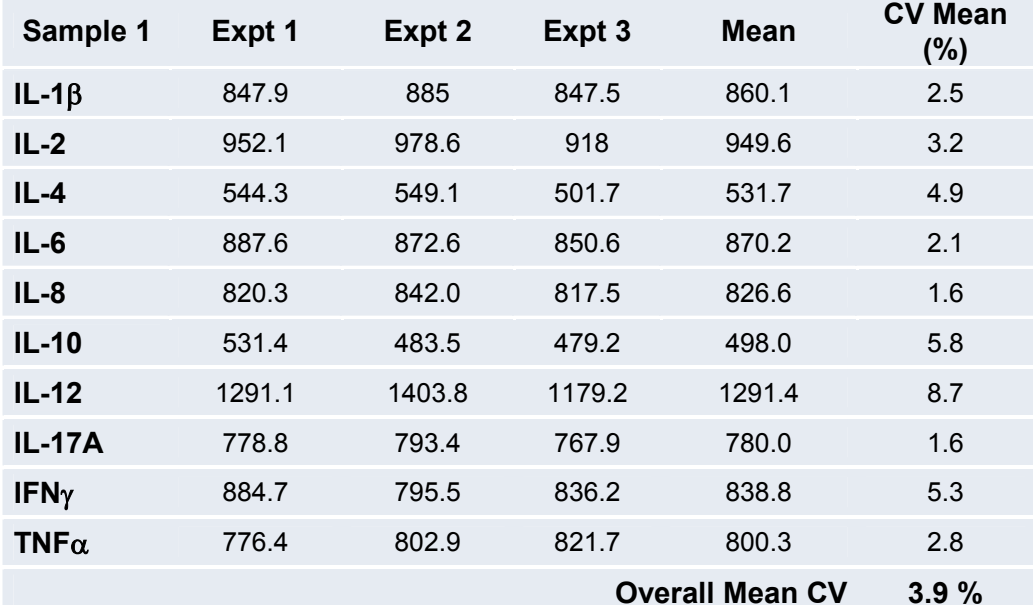

The data below shows the mean inter-assay coefficient of variation for each analyte.

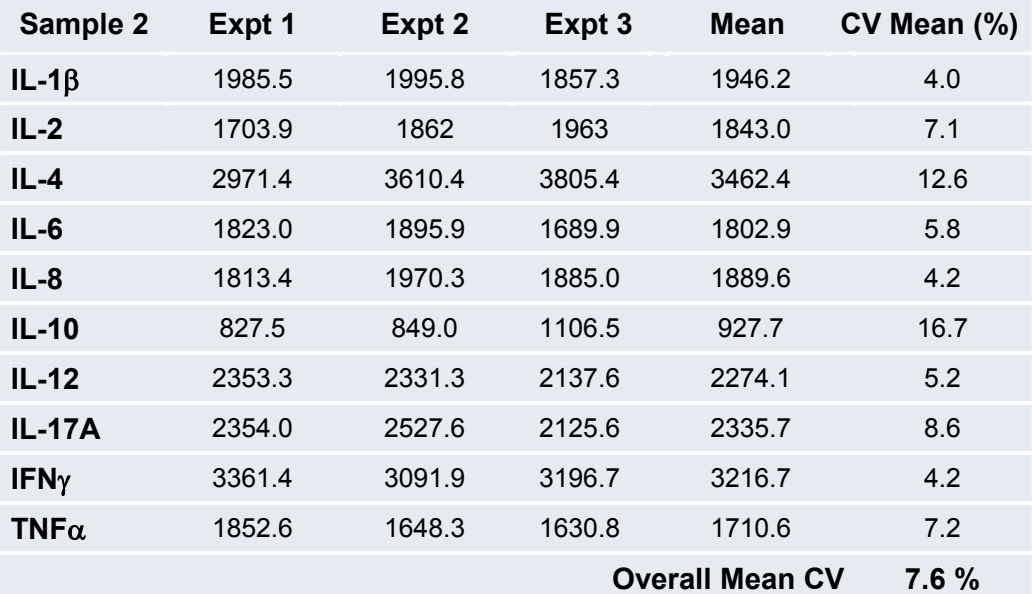

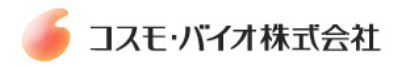

#### **14.4. Linearity**

Cell culture supernatants were spiked with two levels of analyte and serially diluted in assay buffer to assess measurement linearity.

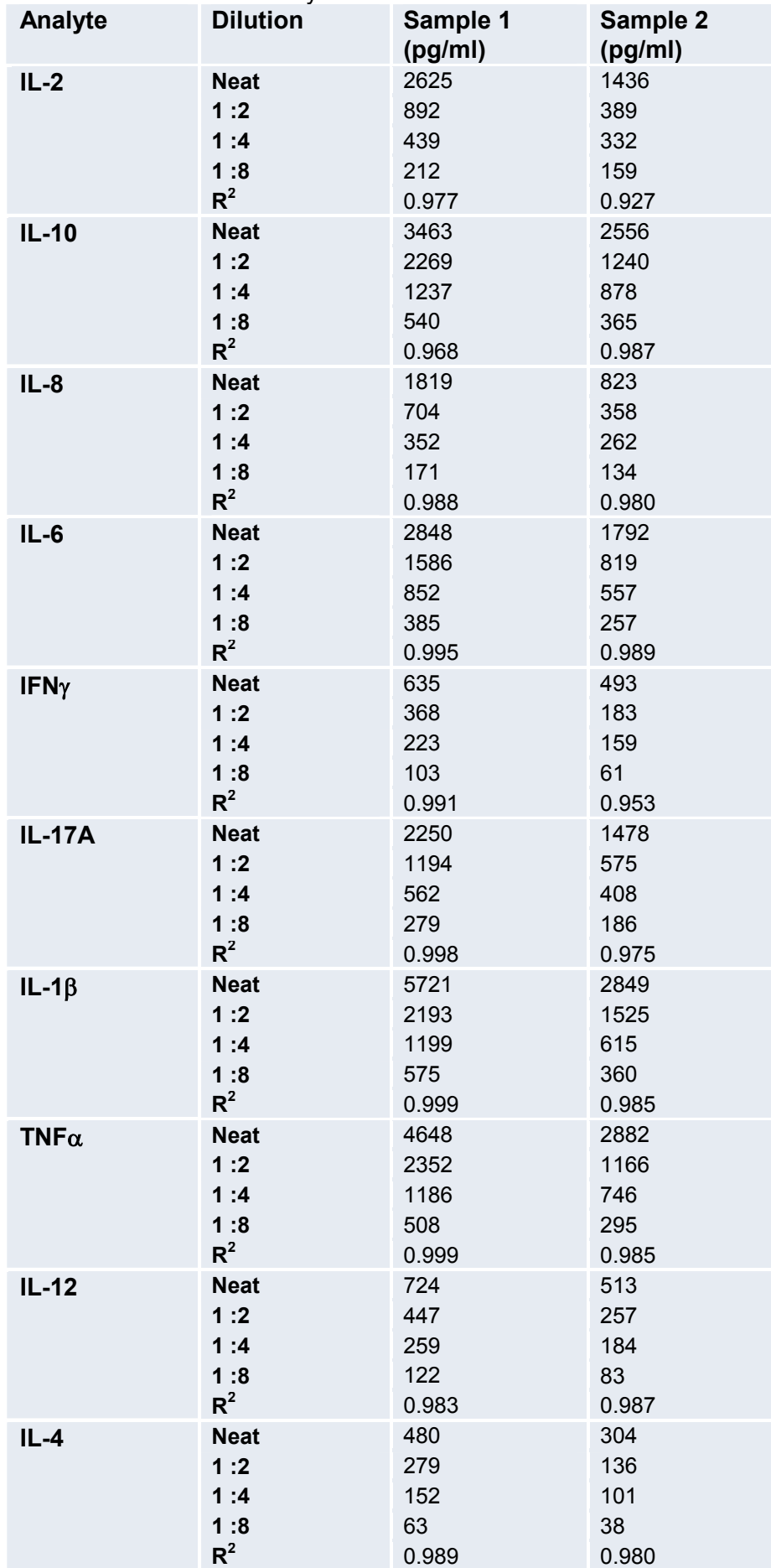

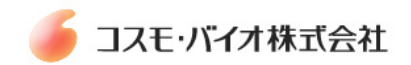

## **14.5. Spike recovery**

Individual analyte protein was spiked into Serum and Plasma within the range of assay quantification. The average % analyte recovery was measured.

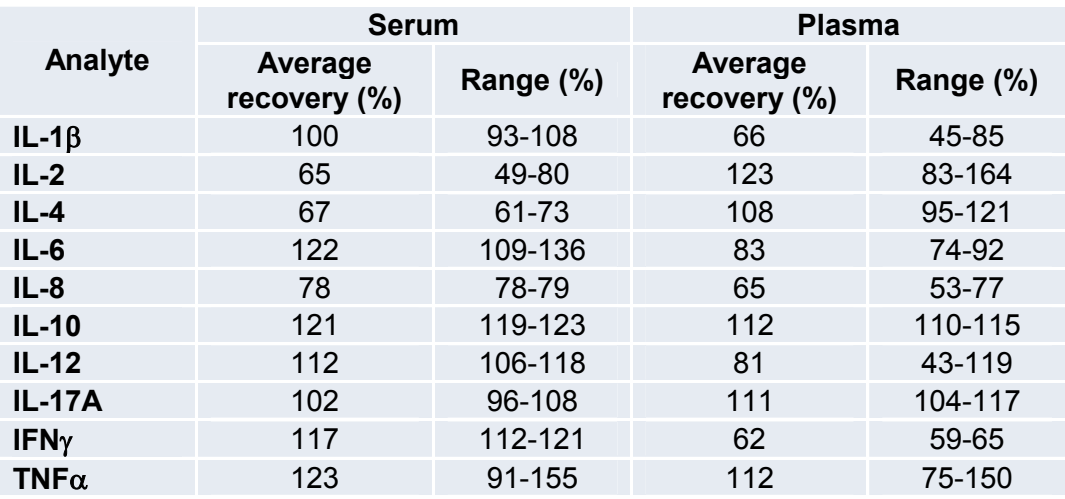

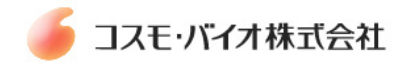

# **15. Troubleshooting / Technical Tips**

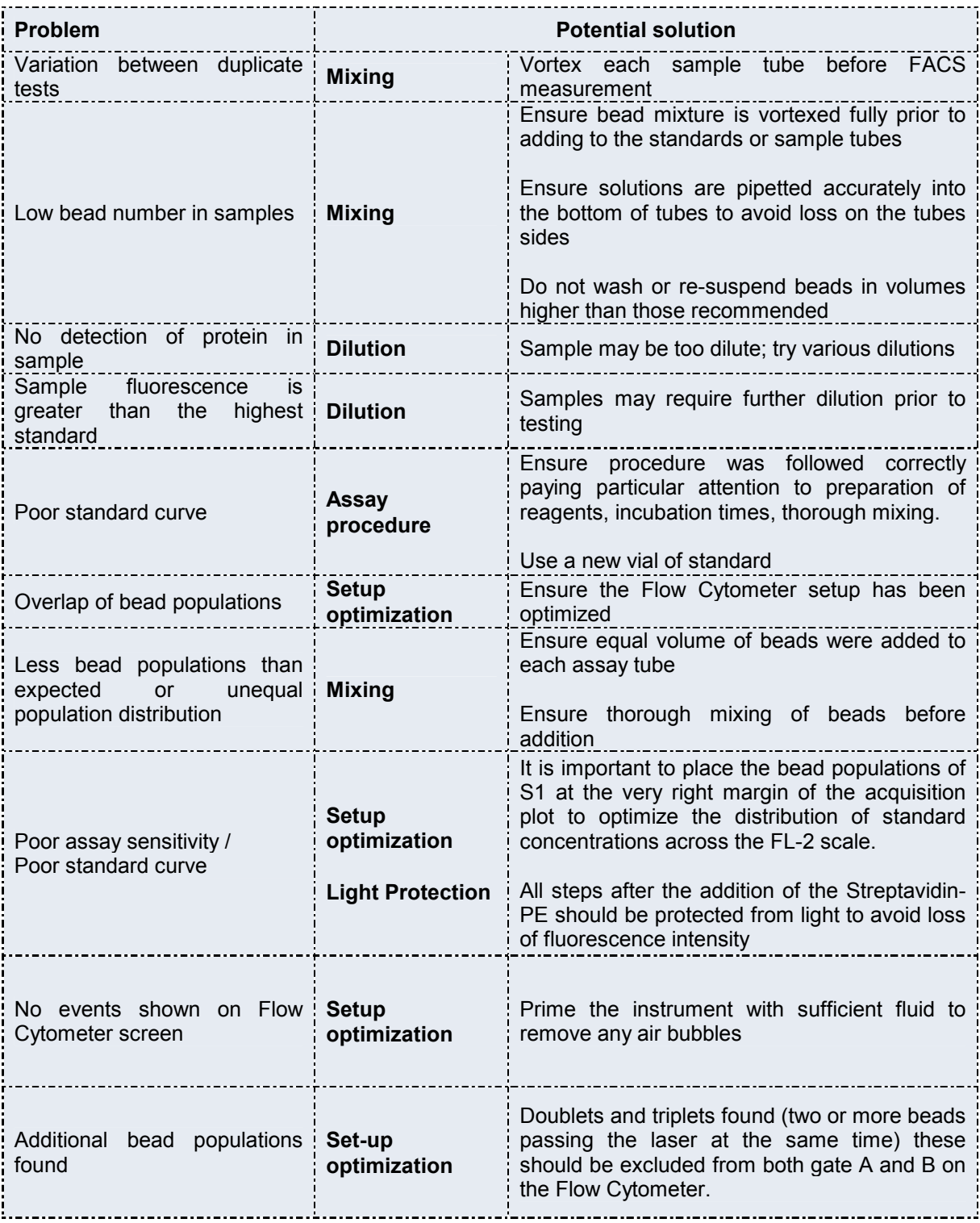

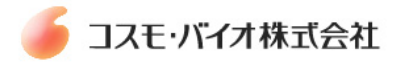

# **16. Bibliography**

Camilla et al..Flow Cytometric Microsphere-based Immunoassay : Analysis of secreted Cytokines in blood sample from Asthmatics. Clinical and Diagnostic Laboratory Immunology, July 2001.

De Jager et al.. Simultaneous detection of 15 human cytokines in a single sample of stimulated peripheral blood mononuclear cells .Clinical and Diagnostic Laboratory Immunology, Jan.2003.

Kellar et al.Multiplexed Fluorescent Bead-Based Immunoassays for Quantification of Human Cytokines in Serum and culture Supernatants.Cytometry, Jan, 2001.

Lagreluis et al.. Cytokine detection by Multiplex technology useful for assessing antigen specific cytokine profiles and kinetics in whole blood cultured up to seven days. Cytokine, Nov.2005.

Elshal et al.. Multiplex bead arrays: Performance evaluation and comparison of sensitivity to ELISA.Methods, Nov.2005

## **17. Contact Details**

#### **Gen-Probe Diaclone SAS**

**France:** +33 38 141 3838  **UK:** +44 161 946 2222  **USA:** +1 203 328 9599  **Email:** diaclone@gen-probe.com **Web:** WWW.GEN-PROBE.COM

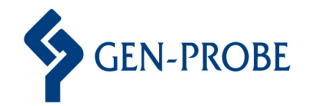

Gen-Probe Diaclone SAS. 1 Boulevard A. Fleming - BP 1985 25020 Besancon Cedex France T: +33 381413838 F: +33 381413636 UK office: +44 (0) 161 946 2222 F: +44 (0) 161 946 2224 USA office: +1 203-328-9500 F: +1 203-328-9599 

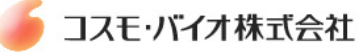